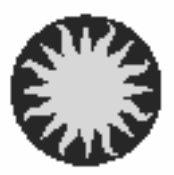

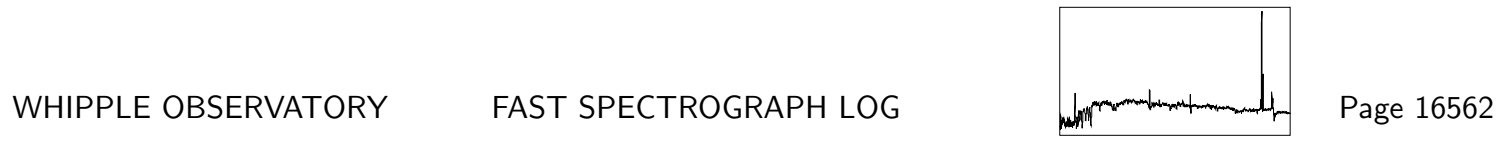

UT Date 2009-06-26 Observers M Calkins Contract Coll. Focus 1350 Grating/Grism 300

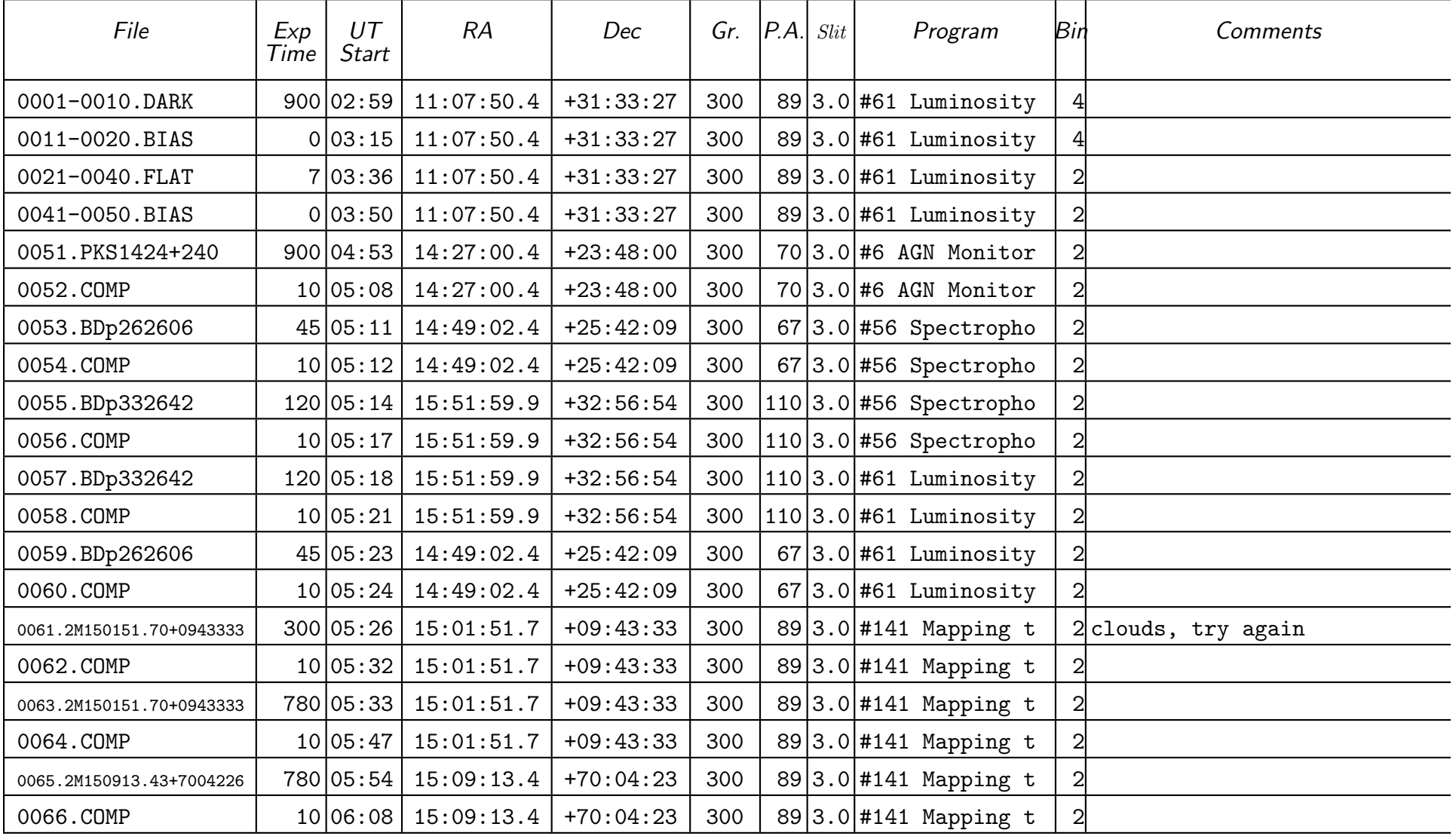

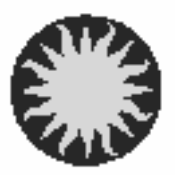

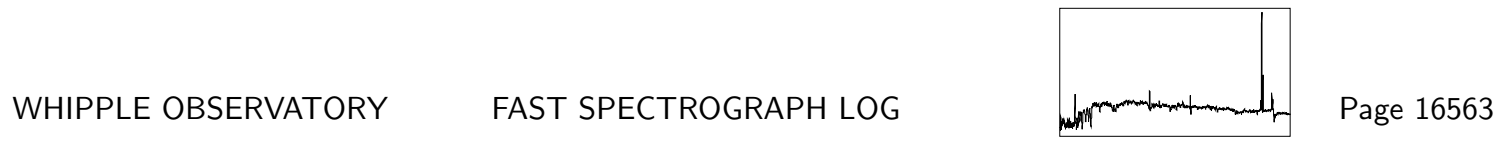

UT Date 2009-06-26 Observers M Calkins Coll. Focus 1350 Grating/Grism 300

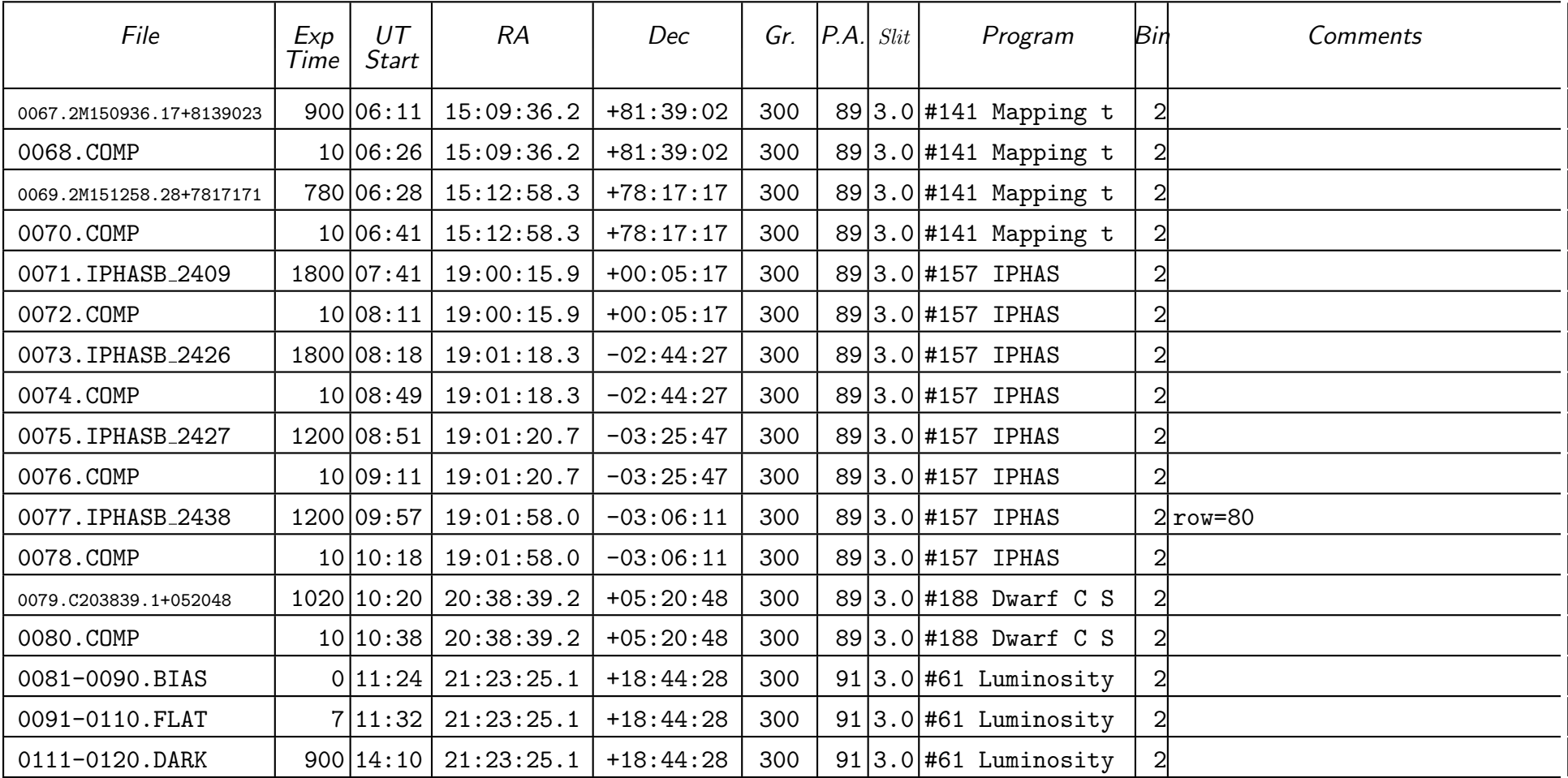